## SAP ABAP table RSO S NODE REF {BW Repository: Nodes in Tree with Copies}

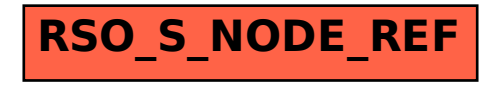